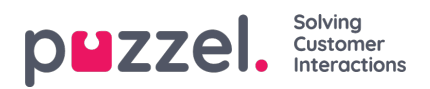

## **Diagramalternativer**

Noen av rapportene har diagramalternativer. Her kan du velge:

- om det skal vises en tabell og/eller et diagram
- hvilken kolonne du vil skal vises i diagrammet
- hva slags diagram du vil ha (kake-, søyle- eller kurvediagram)
- om alle (standard) eller bare de første 5/10/15/20 radene skal vises

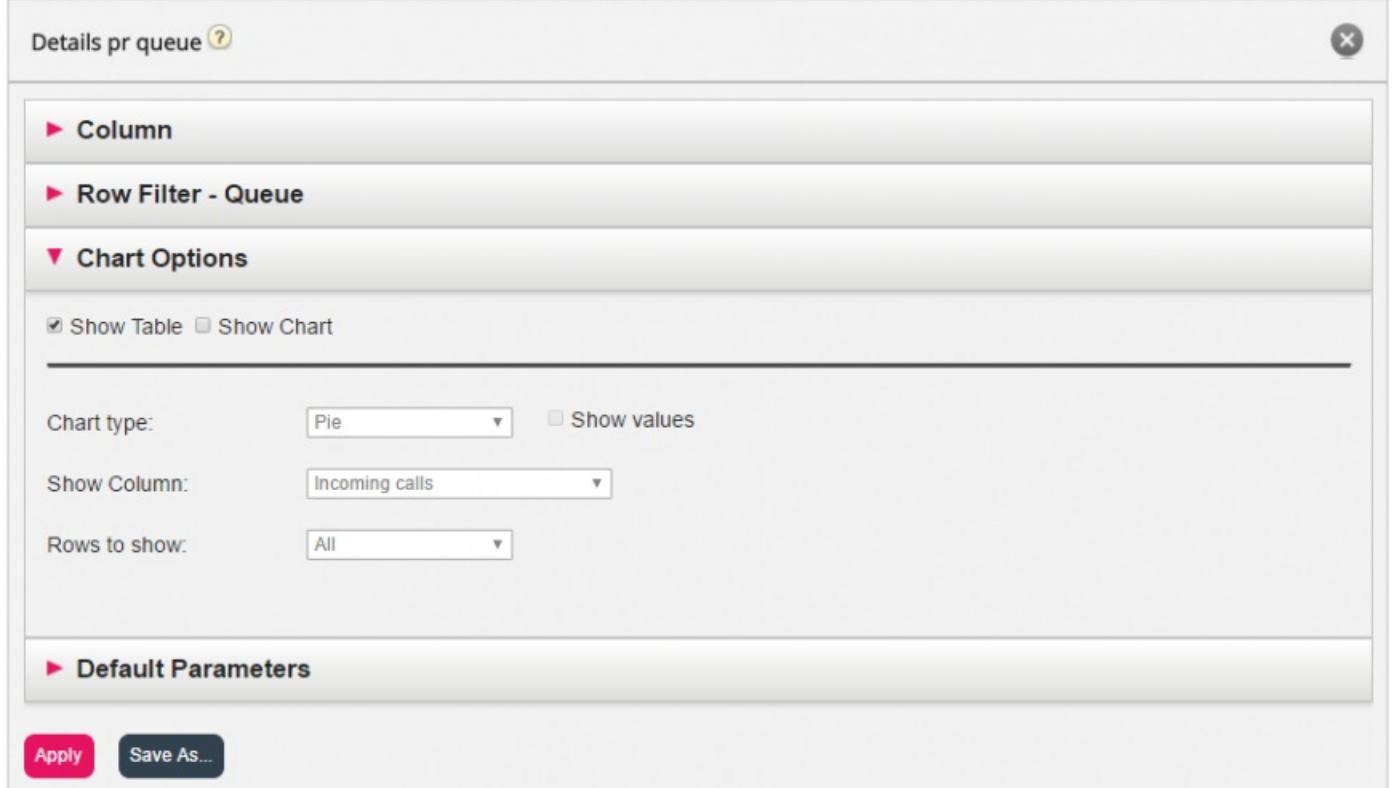

Hvis du bare vil at bestemte rader (som ikke er de øverste x radene) skal vises, kan du bruke Radfilter og manuelt velge radene som skal være med.